## **LXDEsktop - Изменение # 87: Сделать так, чтобы Super выводило меню**

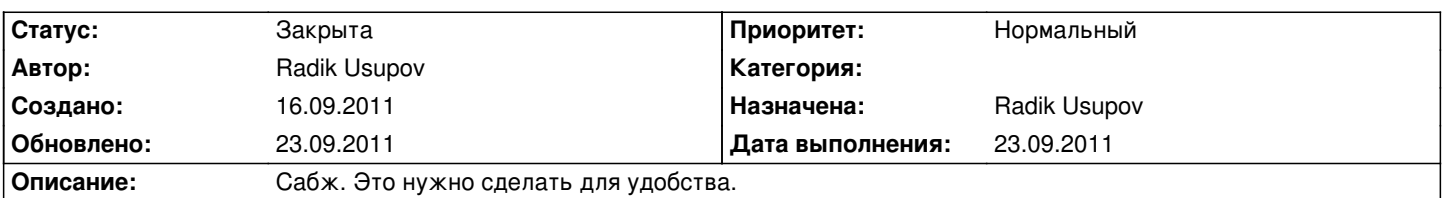

## **История**

## **23.09.2011 10:14 - Radik Usupov**

*- Параметр Готовность изменился с 0 на 100*

*- Параметр Дата выполнения изменился на 23.09.2011*

*- Параметр Статус изменился с Новая на Решена*

## **23.09.2011 10:15 - Radik Usupov**

*- Параметр Статус изменился с Решена на Закрыта*